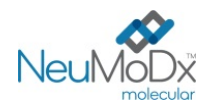

Rx Only

 $\epsilon$ 

#### **200700 NeuMoDx™ HAdV Quant Test Strip REF**

# **DĖMESIO. Skirta tik JAV eksportui**

# Skirta *in vitro* diagnostikai su sistemomis "NeuMoDx<sup>™</sup> 288" ir "NeuMoDx™ 96 Molecular System"

*Prieš naudojant produktą būtina atidžiai perskaityti šį informacinį lapelį. Būtina atitinkamai laikytis informacinių lapelių instrukcijų.*

*Tyrimo rezultatų patikimumo negalima garantuoti, jei yra kokių nors nukrypimų nuo instrukcijų, pateikiamų šiame informaciniame lapelyje.* 

*Išsamios informacijos rasite "NeuMoDx™ 288 Molecular System" operatoriaus vadove, leid. Nr. 40600108 Išsamios informacijos rasite "NeuMoDx™ 96 Molecular System" operatoriaus vadove; leid. Nr. 40600317*

#### **PASKIRTIS**

IVD

 $|\mathbf{i}|$ 

"NeuMoDx™ HAdV Quant Assay" yra automatinis *in vitro* nukleorūgščių amplifikacijos tyrimas, skirtas žmogaus adenovirusui (AdV) identifikuoti ir jo kiekiui nustatyti DNR ėminiuose, išgautuose iš žmogaus plazmos / serumo ir šlapimo. Tyrime "NeuMoDx™ HAdV Quant Assay", atliekamame sistemomis "NeuMoDx™ 288 Molecular System" ir "NeuMoDx™ 96 Molecular System" ("NeuMoDx™ System"), naudojamas automatizuotas DNR ekstrahavimas, skirtas taikinio nukleorūgščiai izoliuoti iš mėginio, ir realiojo laiko polimerazės grandininė reakcija (PGR), kuria tiriamos AdV viruso genomo sekos.

"NeuMoDx™ HAdV Quant Assay" skirtas naudoti kaip pagalbinė priemonė AdV infekcijai diagnozuoti ir stebėti kartu su kitais klinikiniais ir laboratoriniais rezultatais.

### **SANTRAUKA IR PAAIŠKINIMAS**

Plazmai paruošti galima naudoti žmogaus visos sudėties kraują, surinktą į sterilius kraujo paėmimo mėgintuvėlius su EDTA kaip antikoaguliantu arba į plazmos paruošimo mėgintuvėlius (Plasma Preparation Tubes, PPT), o serumą reikia surinkti į serumo paėmimo mėgintuvėlius arba į atskyrimo mėgintuvėlius (Serum Separation Tube, SST). Norint ištirti šlapimo mėginį, šlapimo ėminys surenkamas į standartinį šlapimo surinkimo indelį be konservantų arba priedų. Ruošiantis tyrimui, plazma / serumas arba šlapimas, esantys pirminiame arba antriniame mėginio mėgintuvėlyje, suderinamame su "NeuMoDx™ System", įdedami į sistemą "NeuMoDx™ System" naudojant specialų mėginių mėgintuvėlių laikiklį, kad būtų galima pradėti automatizuotą apdorojimą.

Ruošiant plazmos / serumo mėginius, 550 μl ėminio alikvotinė dalis su "NeuMoDx™ Lysis Buffer 1" iš prietaiso arba 100 μl plazmos / serumo ėminio alikvotinė dalis sumaišoma su "NeuMoDx™ Lysis Buffer 5". Ruošiant šlapimo ėminius, 550 µl ėminio alikvotinė dalis sumaišoma su "NeuMoDx<sup>™</sup> Lysis Buffer 2" iš prietaiso.

"NeuMoDxTM System" automatiškai atlieka visus veiksmus, kurie yra reikalingi norint ekstrahuoti taikinio nukleorūgštį, paruošti izoliuotą DNR realiojo laiko PGR amplifikacijai ir amplifikuoti bei aptikti amplifikacijos produktus (jei tokių yra). Tyrime "NeuMoDX™ HAdV Quant Assay" yra DNR ėminio apdorojimo kontrolinė medžiaga (Sample Process Control, SPC1), padedanti stebėti potencialiai slopinančias medžiagas ir sistemos "NeuMoDxTM System" ar reagentų triktis, kurios gali atsirasti ekstrahavimo ir amplifikacijos procesų metu.

Adenovirusai (AdV) yra dvigubos grandinės DNR virusai be apvalkalo, priklausantys *Adenoviridae* šeimos Mastadenovirus genčiai, siejami su daugybe klinikinių žmonių sindromų. Žmogaus adenoviruso (HAdV) tipai ir genotipai yra žinomi ir suskirstyti į septynias rūšis (A-G).<sup>1</sup> Dėl jų genetinio nevienalytiškumo HAdV rūšių tropizmas yra gana įvairus, todėl atsiranda įvairių organų ir audinių infekcijos. AdV gali sukelti karščiavimu pasireiškiančių kvėpavimo takų ligų, faringokonjunktyvinės karštinės, keratokonjunktyvito arba gastroenterito ir viduriavimo epidemijas.<sup>1</sup> Infekcija gali atsirasti dėl sąlyčio su užsikrėtusiais asmenimis (įkvėpus aerozolio lašelių, patekus į junginę, per išmatas), užsikrėtus iš išorinių šaltinių (pvz., pagalvių, patalynės, spintelių, ginklų) arba dėl reaktyvacijos. Inkubacinis laikotarpis yra nuo 2 iki 14 dienų. Latentinis AdV gali ilgus metus būti limfiniame audinyje, inkstų parenchimoje ar kituose audiniuose; pacientams, kuriems imunitetas stipriai susilpnėjęs, gali atsirasti reaktyvacija.<sup>1</sup>

Tinkamo diagnostinio HAdV stebėjimo svarbą pabrėžia faktas, kad susirgus invazine infekcija tiems pacientams, kurių imunitetas yra nusilpęs, mirtingumas gali būti labai didelis tiek vaikams, tiek suaugusiesiems.<sup>2</sup> Kiekybiniai viruso kiekio matavimai gali padėti diagnozuoti infekciją ir veikti kaip pakaitalai, derinami su klinikiniu atsaku į gydymą. PGR gali būti veiksmingas atrankos būdas, siekiant nustatyti besimptomius pacientus, kuriems gresia progresuojanti su adenovirusu susijusi liga.<sup>2</sup>

#### **PROCEDŪROS PRINCIPAI**

Atliekant analizę tyrimo "NeuMoDx™ HAdV Assay" sistemoje "NeuMoDx™ System" metu naudojami "NeuMoDx™ HAdV Quant Test Strip", "NeuMoDx™ HAdV Calibrator Kit", "NeuMoDx™ HAdV External Control Kit", "NeuMoDx™ Lysis Buffer 1", "NeuMoDx™ Lysis Buffer 2", "NeuMoDx™ Lysis Buffer 5" ir "NeuMoDx™" bendrojo naudojimo reagentai. Reagentų laikymo temperatūra yra +15/+30 °C.

Tyrimas "NeuMoDx™ HAdV Quant Assay" apima automatizuotą DNR ekstrahavimą, amplifikavimą ir aptikimą realiojo laiko PGR metodu. Plazmos / serumo arba šlapimo mėginiai, esantys su sistema "NeuMoDx<sup>™</sup> System" suderinamame pirminiame arba antriniame mėginių mėgintuvėlyje, įdedami į mėginių mėgintuvėlių laikiklį, kuris po to įkeliamas apdoroti į sistemą "NeuMoDx™ System". Operatoriui jokių papildomų veiksmų atlikti nereikia.

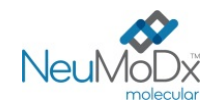

Sistemose "NeuMoDx™ System" naudojant kaitinimo, lizės fermento ir ekstrahavimo reagentų derinį, automatiškai atliekama ląstelių lizė, DNR ekstrahavimas ir inhibitorių pašalinimas. Išsiskyrusias nukleorūgštis sulaiko paramagnetinės dalelės. Dalelės su prijungtomis nukleorūgštimis jkeliamos į kasetę "NeuMoDx™ Cartridge", kurioje neprijungti, ne DNR komponentai toliau išplaunami plovimo reagentu "NeuMoDx™ Wash Reagent", o prijungta DNR išplauta reagentu "NeuMoDx™ Release Reagent". Tada išplauta DNR naudojama sistemoje "NeuMoDx™ System", kad būtų galima rehidrinti patentuotus "Sentinel CH." šalčiu išdžiovintus amplifikavimo reagentus (STAT-NAT® technologija), kurių sudėtyje yra visi specifinių AdV- ir SPC1 taikinių PGR amplifikavimui būtini elementai. Praskiedus liofilizuotus PGR reagentus, sistema "NeuMoDx™ System" išpilsto paruoštą PGR mišinį į kasetę "NeuMoDx™ Cartridge". Kontrolinių ir tikslinių DNR sekų (jei yra) amplifikavimas ir aptikimas vyksta kasetės "NeuMoDx™ Cartridge" PGR kameros dalyje. Kasetė "NeuMoDx™ Cartridge" pagaminta taip, kad po realiojo laiko PGR amplikonas liktų joje, taip beveik pašalinant užteršimo po amplifikacijos riziką.

Amplifikuoti taikiniai nustatomi realiuoju laiku naudojant hidrolizės zondų chemiją (paprastai vadinamą "TaqMan®" chemija) ir fluorogeninių oligonukleotidų zondų molekules, būdingas atitinkamų jų taikinių amplikonams. "TaqMan" zondai sudaryti iš fluoroforo, kovalentiškai susijungusio su oligonukleotidinio zondo 5' galu ir slopiklio 3' galu. Kol zondas yra nepažeistas, fluoroforas ir slopiklis yra arti, todėl slopiklio molekulė dėl Försterio rezonansinės energijos pernašos (Förster Resonance Energy Transfer, FRET) slopina fluorescenciją, kurią skleidžia fluoroforas. "TaqMan" zondai sukurti taip, kad jie galėtų susijungti DNR srityje, amplifikuotoje specifiniu pradmenų rinkiniu. Kai Taq DNR polimerazė ilgina pradmenį ir sintetina naują grandinę, Taq DNR polimerazės 5'–3' egzonukleazės aktyvumas skaido prie matricos prisijungusį zondą. Zondo skilimas išlaisvina fluoroforą ir padidina atstumą iki slopiklio, todėl įveikiamas slopinamasis poveikis dėl FRET ir galima aptikti fluoroforo fluorescenciją. Gautas fluorescencinis signalas, aptiktas sistemos "NeuMoDx™ System" kiekybinės PGR termocikleriu, yra tiesiogiai proporcingas išlaisvintam fluoroforui ir gali būti siejamas su esamu tikslinės DNR kiekiu.3

AdV DNR ir SPC1 DNR aptikti naudojami "TaqMan®" zondai, pažymėti fluoroforais 5' gale, ir slopikliais 3' gale. Sistemos "NeuMoDx™ System" programinė įranga stebi kiekvieno amplifikavimo ciklo pabaigoje "TaqMan" zondų skleidžiamą fluorescencinį signalą. Atlikus amplifikaciją, sistemos "NeuMoDx<sup>TM</sup> System" programinė įranga analizuoja duomenis ir pateikia galutinį rezultatą ("POSITIVE" (TEIGIAMA) / "NEGATIVE" (NEIGIAMA) / "INDETERMINATE" (NEAIŠKU) / "UNRESOLVED" (NEIŠSPRĘSTA) / "NO RESULT" (NĖRA REZULTATO). Jei rezultatas yra teigiamas ir apskaičiuota koncentracija neviršija kiekybinio nustatymo ribų, "NeuMoDx™ System" programinė įranga taip pat pateikia su ėminiu susietą kiekybinę vertę.

#### **REAGENTAI / EKSPLOATACINIAI REIKMENYS**

#### *Pateikiama medžiaga*

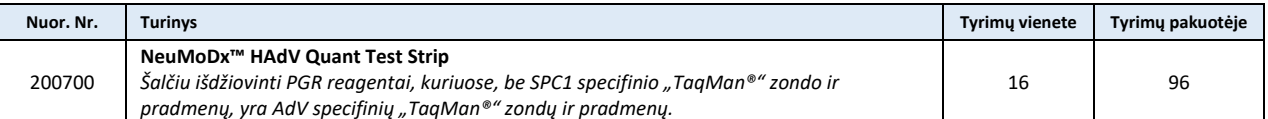

#### *Reikalingi, bet nepateikiami reagentai ir eksploataciniai reikmenys (siūlomi įsigyti iš "NeuMoDx" atskirai)*

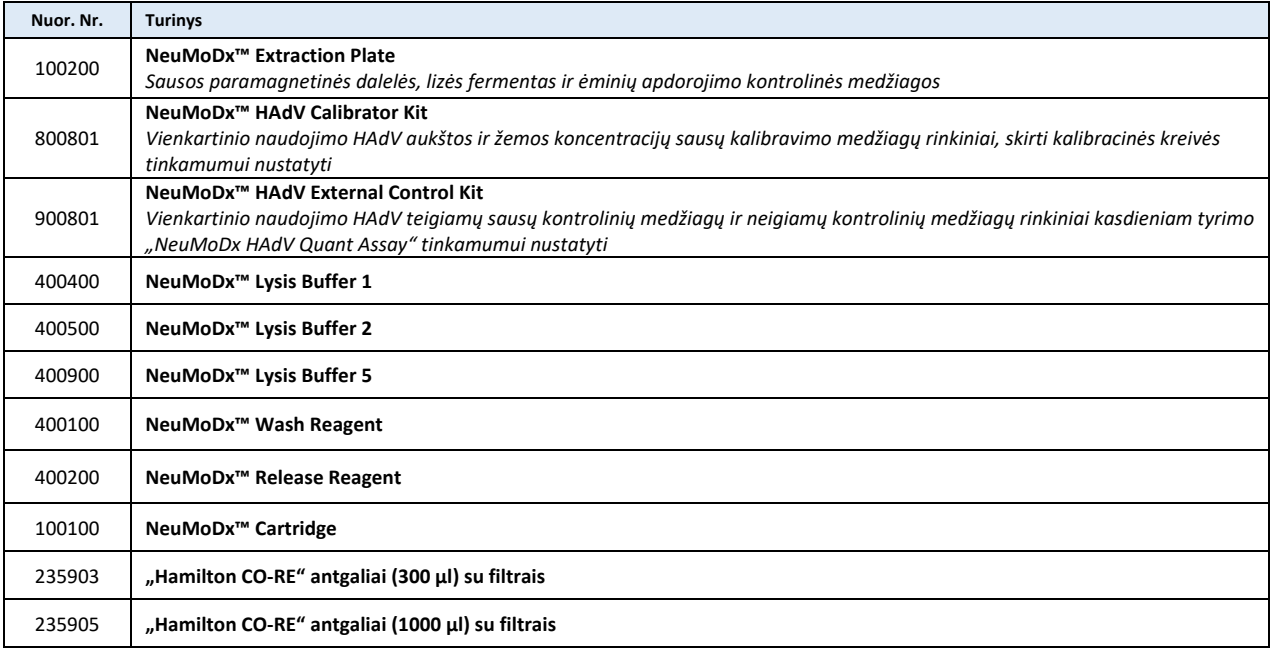

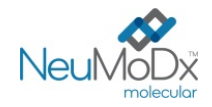

#### *Reikalingi prietaisai*

**"NeuMoDx™ 288 Molecular System"** [nuor. Nr. 500100] ar **"NeuMoDx™ 96 Molecular System"** [nuor. Nr. 500200]

#### **PERSPĖJIMAI IR ATSARGUMO PRIEMONĖS**

- "NeuMoDx<sup>™</sup> HAdV Quant Test Strip" skirta *in vitro* diagnostikai ir turėtų būti naudojama tik sistemose "NeuMoDx<sup>™</sup> System".
- Prieš atlikdami tyrimą perskaitykite visas rinkinyje pateikiamas instrukcijas.
- Nenaudokite reagentų ar eksploatacinių reikmenų pasibaigus nurodytam tinkamumo laikui.
- Nenaudokite reagentų, jeigu apsauginė plomba arba gauta pakuotė yra pažeista.
- Nenaudokite eksploatacinių reikmenų arba reagentų, jeigu gautas apsauginis maišelis yra atidarytas arba pažeistas.
- Nesumaišykite amplifikacijai skirtų reagentų su kitais komerciniais rinkiniais.
- Saugokite "NeuMoDx™ HAdV Quant Test Strips" nuo šviesos ir drėgmės, laikydami jų aliuminiuose vokeliuose.
- Norint gauti klinikinių ėminių tyrimo rezultatus, reikalinga tinkama tyrimo kalibracija (sukurta apdorojant "NeuMoDx™ HAdV Calibrator Kit" (nuor. Nr. 800801) aukštos ir žemos koncentracijos kalibravimo medžiagas).
- Atliekant tyrimą "NeuMoDx™ HAdV Quant Assay", rinkinys "NeuMoDx™ HAdV External Control Kit" (nuor. Nr. 900801) turi būti apdorojamas kas 24 valandas.
- Minimalus mėginio tūris priklauso nuo mėgintuvėlio dydžio, mėginio laikiklio ir mėginio tūrio ml darbo eigos (kaip apibrėžta toliau). Jei tūris nesiekia nustatytos minimalios vertės, gali būti rodoma klaida "Quantity Not Sufficient" (nepakankamas kiekis).
- Tiriant AdV mėginius, laikytus netinkamoje temperatūroje arba ilgiau nei nurodyta, naudojant juostelę "NeuMoDx™ HAdV Quant Test Strip", galimi negaliojantys arba klaidingi rezultatai.
- Stenkitės neužteršti reagentų ir eksploatacinių reikmenų mikrobais ir deoksiribonukleaze (DNaze). Dirbant su antriniais mėginio mėgintuvėliais, rekomenduojama naudoti sterilias (be DNazės) vienkartines perkėlimo pipetes. Kiekvienam mėginiui naudokite naują pipetę.
- Norėdami išvengti užteršimo, po amplifikacijos nenaudokite ir nelaužykite kasečių "NeuMoDx™ Cartridge". Jokiomis aplinkybėmis neimkite kasečių "NeuMoDx™ Cartridge" iš biologiškai pavojingų atliekų talpyklos ("NeuMoDx™ 288 Molecular System") ar biologiškai pavojingų atliekų dėžės ("NeuMoDx™ 96 Molecular System"). "NeuMoDx™ Cartridge" sukurta taip, kad būtų išvengta užteršimo.
- Tais atvejais, kai laboratorija taip pat atlieka atvirų mėgintuvėlių PGR tyrimus, reikia pasirūpinti, kad tyrimo juostelė "NeuMoDx™ HAdV Quant Test Strip", papildomi eksploataciniai reikmenys ir reagentai, reikalingi tyrimams atlikti, asmeninės apsaugos priemonės, tokios kaip pirštinės ir laboratoriniai chalatai, ir sistema "NeuMoDx™ System" nebūtų užteršti.
- Dirbdami su "NeuMoDx™ reagentais ir eksploataciniais reikmenimis, mūvėkite švarias nitrilo pirštines be talko. Reikia stengtis neliesti viršutinio kasetės "NeuMoDx™ Cartridge" paviršiaus, juostelės "NeuMoDx™ HAdV Quant Test Strip" ar plokštelės "NeuMoDx™ Extraction Plate" folijos plėvelės paviršiaus arba viršutinio lizės buferinio tirpalo "NeuMoDx<sup>™</sup> Lysis Buffer" 1, 2 ir 5 talpyklių paviršiaus. Naudojant eksploatacinius reikmenis ir reagentus, galima liesti tik šoninius paviršius.
- Kiekvieno reagento (kai taikytina) saugos duomenų lapai (SDL) pateikiami svetainėj[e www.neumodx.com/client](https://www.neumodx.com/client-resources)-resources.
- Atlikę tyrimą, kruopščiai nusiplaukite rankas.
- Nesiurbkite į pipetę burna. Nerūkykite, negerkite ir nevalgykite tose vietose, kur apdorojami mėginiai arba reagentai.
- Visada apdorokite mėginius taip, tarsi jie būtų infekuoti, ir laikydamiesi saugių laboratorinių procedūrų, pvz., pagal OSHA per kraują perduodamų patogenų standartą<sup>4</sup>, biosaugos lygį<sup>2-5</sup> arba kitas atitinkamas biosaugos praktikas<sup>6,7</sup>, taikomas medžiagoms, kuriose yra arba įtariama, kad yra, infekcinių medžiagų.
- Nepanaudotus reagentus ir atliekas šalinkite pagal šalies, federalinius, provincijos, valstijos ir vietos reikalavimus.
- "NeuMoDx™ HAdV Quant Assay" rezultatus reikėtų interpretuoti kartu su kitais klinikiniais ir laboratoriniais rezultatais.
- Kaip ir atliekant kitus tyrimus, neigiami rezultatai nereiškia, kad pacientas negali sirgti AdV infekcija.
- Vertikali juosta teksto paraštėje nurodo pakeitimus, palyginti su ankstesne naudojimo instrukcijų versija.
- Nenaudokite pakartotinai.

#### **PRODUKTO LAIKYMAS, NAUDOJIMAS IR STABILUMAS**

- Juostelės "NeuMoDx™ HAdV Quant Test Strips" yra stabilios pirminėje pakuotėje visą produkto etiketėje nurodytą tinkamumo laiką, laikant 15–30 °C temperatūroje.
- Juostelė "NeuMoDx<sup>TM</sup> HAdV Quant Test Strip", įdėta į sistemą "NeuMoDx™ System", yra stabili 28 d. "NeuMoDx™ System" programinė įranga paragins išimti tyrimo juosteles, kurios buvo naudojamos sistemoje "NeuMoDx™ System" ilgiau nei 28 d., ir reikės atidaryti naujas juosteles "NeuMoDx<sup>™</sup> HAdV Quant Test Strips" (ištraukti juosteles iš maišelio) ir įdėti į sistemą "NeuMoDx System". Nenuimkite aliuminio folijos nuo juostelės dėdami į "NeuMoDx System".
- "NeuMoDxTM calibrators and controls" neužkrečiamos, tačiau panaudojus jas reikia išmesti su laboratorijos biologiškai pavojingomis atliekomis, nes po apdorojimo sistemoje jose gali būti tikslinių medžiagų, kurios gali užteršti, jei nebus tinkamai tvarkomos.

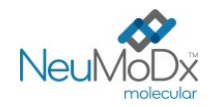

#### **MĖGINIO PAĖMIMAS, GABENIMAS IR LAIKYMAS**

- 1. Visus mėginius tvarkykite taip, lyg jie galėtų perduoti infekcines medžiagas.
- 2. Neužšaldykite pirminiuose mėgintuvėliuose laikomo visos sudėties kraujo arba plazmos / serumo mėginių.
- 3. Norint paruošti plazmos mėginius, visos sudėties kraujo mėginius reikia surinkti į sterilius mėgintuvėlius, naudojant EDTA kaip antikoaguliantą. Serumo mėginiai turėtų būti paruošti serumo atskyrimo mėgintuvėliuose. Šlapimo ėminiai turi būti renkami į sterilius mėgintuvėlius ar indelius. Vykdykite mėginių paėmimo mėgintuvėlių gamintojo instrukcijas.
- 4. Visos sudėties kraujo mėginius, surinktus naudojant anksčiau nurodytas priemones, prieš ruošiant plazmą / serumą, galima laikyti ir (arba) gabenti iki 24 valandų 2–8 °C temperatūroje. Paruošti ėminius reikia laikantis gamintojo instrukcijų.
- 5. Šviežią, neapdorotą šlapimą laikyti aplinkos temperatūroje reikia kuo trumpiau, nes žemas pH ir aukštas šlapalo lygis greitai denatūruoja DNR, ypač 25 °C ir aukštesnėje temperatūroje.
- 6. Paruošti plazmos / serumo mėginiai prieš apdorojimą gali būti laikomi "NeuMoDx™ System" iki 24 valandų; paruoštus šlapimo mėginius prieš apdorojimą galima laikyti "NeuMoDx™ System" iki 16 valandų. Jei juos reikia laikyti ilgiau, patartina mėginius padėti į šaldytuvą arba užšaldyti kaip antrines alikvotines dalis.
- 7. Paruošti plazmos / serumo ir šlapimo mėginiai prieš tyrimą turi būti laikomi 2–8 °C temperatūroje ne ilgiau nei 8 dienas arba kambario temperatūroje ne ilgiau nei 24 valandas (plazma / serumas) arba 16 valandų (šlapimas).
- 8. Paruoštus plazmos mėginius prieš apdorojimą galima laikyti < -20 °C iki 8 savaičių, o serumo mėginius iki 2 savaičių. Prieš naudojimą plazmos ir serumo ėminių negalima užšaldyti / atitirpinti daugiau nei 2 kartus:
	- a. Jei ėminiai užšaldomi, leiskite jiems visiškai atitirpti kambario temperatūroje (15–30 °C), tada kratydami sumaišykite juos, kad ėminys tolygiai pasiskirstytų.
	- b. Užšaldytiems ėminiams atitirpus, tyrimą reikia atlikti per 24 valandas.
	- c. Nerekomenduojama plazmos / serumo užšaldyti pirminiuose paėmimo mėgintuvėliuose.
- 9. Apdorotus šlapimo ėminius galima laikyti 2–8 °C temperatūroje.
- 10. Gabenami mėginiai turėtų būti supakuoti ir pažymėti etiketėmis pagal galiojančius šalies ir (arba) tarptautinius reikalavimus.
- 11. Aiškiai pažymėkite mėginius ir nurodykite, kad jie yra skirti AdV tyrimams.
- 12. Daugiau informacijos pateikta skirsnyje *"Pasiruošimas tyrimui"*.

Bendra tyrimo "NeuMoDx<sup>™</sup> HAdV Quant Assay" vykdymo eiga aprašyta [1 pav](#page-4-0).

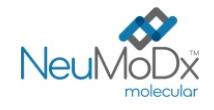

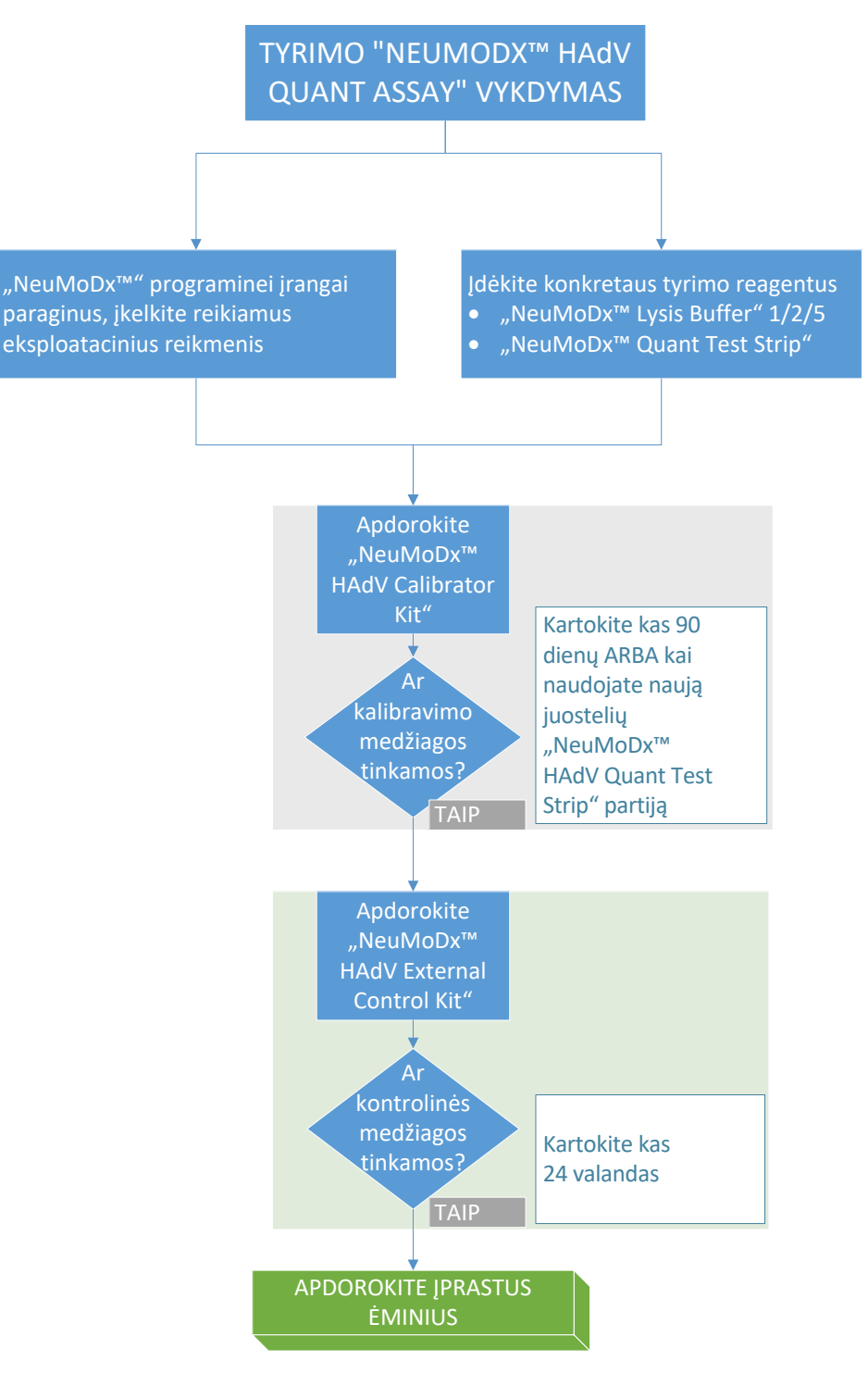

<span id="page-4-0"></span>1 pav. "NeuMoDx HAdV Quant Assay" vykdymo darbo eiga

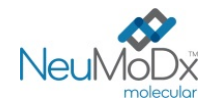

#### **NAUDOJIMO INSTRUKCIJOS**

#### **Pasiruošimas tyrimui**

*Tiriant plazmos ir serumo ėminius, tyrimą "NeuMoDxTM HAdV Quant Assay" galima atlikti tiesiogiai naudojant pirminius kraujo paėmimo mėgintuvėlius arba antriniuose mėgintuvėliuose esančias mėginių alikvotines dalis. Apdoroti galima naudojant vieną iš dviejų mėginių tūrio apdorojimo darbo eigų – 550 µl ar 100 µl mėginių apdorojimo darbo eigą. Šlapimo ėminiai tiriami naudojant tik 550 µl mėginio tūrio darbo eigą.*

- 1. Ant mėginio mėgintuvėlio, suderinamo su sistema "NeuMoDx ™ System", užklijuokite mėginio brūkšninio kodo etiketę. Po centrifugavimo laikantis gamintojo nurodymų, pirminį kraujo surinkimo mėgintuvėlį galima pažymėti etikete ir įstatyti tiesiai į 32 mėginių mėgintuvėlių laikiklį.
- 2. Tirdami plazmos / serumo mėginį pirminiame paėmimo mėgintuvėlyje, įdėkite brūkšniniu kodu pažymėtą mėginio mėgintuvėlį į mėginių mėgintuvėlių laikiklį ir prieš įkeldami jį į sistemą "NeuMoDx System" nuimkite dangtelį. Minimalūs tūriai virš gelio / leukocitų-trombocitų sluoksnio yra apibrėžti toliau ir išlaikomi, jei mėginiai imami ir apdorojami laikantis mėgintuvėlių gamintojo instrukcijų. Netinkamai paimtų mėginių gali nepavykti ištirti.

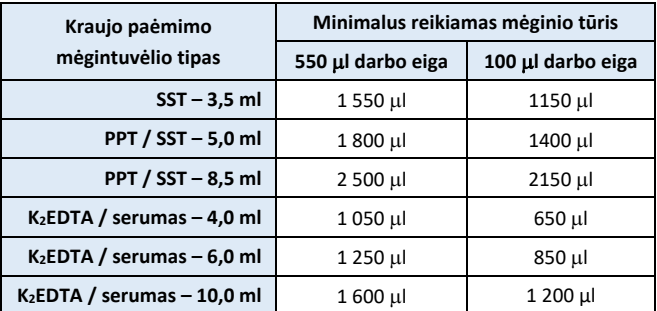

3. Tirdami šlapimo ėminius arba plazmos / serumo ėminius antriniame mėgintuvėlyje, atsižvelgdami į toliau nurodytus tūrius, perkelkite mėginio alikvotinę dalį į brūkšniniu kodu pažymėtą mėgintuvėlį, suderinamą su sistema "NeuMoDx System".

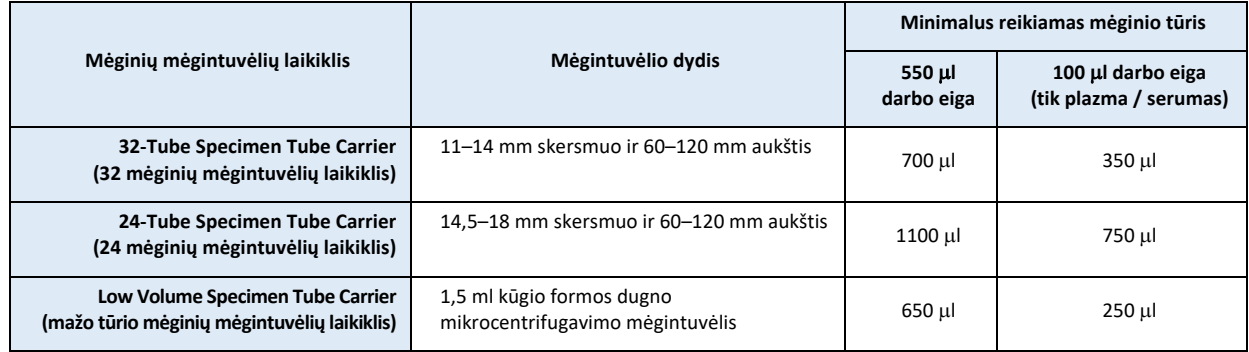

#### **Sistemos "NeuMoDx System" naudojimas**

*Išsamios informacijos rasite "NeuMoDx™ 288 Molecular System" ir "NeuMoDx™ 96 Molecular System" operatoriaus vadovuose (leid. Nr. 40600108 ir 40600317)*

- 1. Įkelkite tyrimo nurodymą į sistemą "NeuMoDx System", atsižvelgdami į tiriamą mėginį ir mėgintuvėlio tipą:
	- 550 µl mėginio tūris tiriamas nurodant mėginio tipą kaip "Plasma" (plazma), "Serum" (serumas) arba "Urine" (šlapimas);
	- 100 µl mėginio tūris tiriamas nurodant mėginio tipą kaip "Plasma2" (2 plazma) arba "Serum2" (2 serumas);
	- neapibrėžus tipo tyrimo nurodyme, "Secondary Tube" (antriniame mėgintuvėlyje) kaip numatytasis bus naudojamas mėginio tipas "Plasma" (plazma).
- 2. Prakirpkite "NeuMoDx™ HAdV Quant Test Strip" aliuminio maišelius šoninių įrantų nurodytoje vietoje.
- 3. Juosteles iš maišelių išimkite tik prieš pat naudodami.
- 4. Prieš naudodami maišelius visada įsitikinkite, kad jie gerai užsandarinti ir viduje tebėra sausiklio paketėlis. Naudokite tik nepažeistas pakuotes.

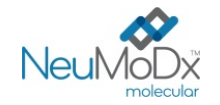

- 5. Išmeskite aliuminio maišelius ir jų turinį, jei sausiklio paketėlis iš oranžinio pasidaro žalias.
- 6. Užpildykite vieną ar daugiau laikiklių "NeuMoDx™ System Test Strip Carrier" juostelėmis "NeuMoDx™ HAdV Quant Test Strip" ir naudodami jutiklinį ekraną įkelkite tyrimo juostelių laikiklį (-ius) į sistemą "NeuMoDx<sup>™</sup> System".
- 7. "NeuMoDx™ System" programinei įrangai paraginus, į "NeuMoDx™ System" eksploatacinių reikmenų laikiklius įdėkite reikiamus eksploatacinius reikmenis ir naudodami jutiklinį ekraną įkelkite laikiklį (-ius) į sistemą "NeuMoDx™ System".
- 8. "NeuMoDx™ System" programinei įrangai paraginus, atitinkamai pakeiskite "NeuMoDx™ Wash Reagent", "NeuMoDx™ Release Reagent" ir ištuštinkite užpildymo atliekas, biologiškai pavojingų atliekų talpyklą (tik sistemoje "NeuMoDx 288 Molecular System"), antgalių atliekų dėžę (tik sistemoje "NeuMoDx 96 Molecular System") arba biologiškai pavojingų atliekų dėžę (tik sistemoje "NeuMoDx 96 Molecular System").
- 9. "NeuMoDx™ System" programinei įrangai paraginus, jei reikia, apdorokite "Calibrators" (nuor. Nr. 800801) ir (arba) "External Controls" (nuor. Nr. 900801). Daugiau informacijos apie kalibravimo ir kontrolines medžiagas pateikta skirsnyje "Rezultatų apdorojimas".
- 10. Įdėkite mėginių / kalibravimo / kontrolinių medžiagų mėgintuvėlį (-ius) į standartinį 32 mėgintuvėlių laikiklį ir įsitikinkite, kad nuo visų mėgintuvėlių nuimti dangteliai.
- 11. Įstatykite mėginių mėgintuvėlių laikiklį į bet kurią laisvą automatinio įkėliklio lentynos padėtį ir naudodami įutiklinį ekraną įkelkite laikiklį į sistemą "NeuMoDx<sup>TM</sup> System". Jei sistemoje nustatytas tinkamas tyrimo nurodymas, bus pradėtas įkeltų mėginių apdorojimas nurodytam (-iems) tyrimui (-ams).

#### **APRIBOJIMAI**

- Juostelę "NeuMoDx<sup>™</sup> HAdV Quant Test Strip" galima naudoti tik sistemose "NeuMoDx<sup>™</sup> System".
- Juostelės "NeuMoDx™ HAdV Quant Test Strip" efektyvumas buvo nustatytas plazmos ir serumo mėginiams, paruoštiems iš visos sudėties kraujo, surinkto su EDTA kaip antikoaguliantu, ir šlapimo mėginiams; juostelės "NeuMoDx™ HAdV Quant Test Strip" naudojimas su kito tipo klinikiniais mėginiais nebuvo vertintas ir kito tipo mėginių tyrimo efektyvumo charakteristikos nėra žinomos.
- Tyrimo "NeuMoDx<sup>™</sup> HAdV Quant Assay" nedidelis aptikimo ribos ir apatinės kiekybinio nustatymo ribos padidėjimas buvo stebėtas naudojant 100 µl mėginio tūrio darbo eigą.
- "NeuMoDx TM HAdV Quant Assay" negali būti naudojamas tiriant mėginius, paimtus iš heparinizuotų žmogaus ėminių.
- AdV aptikimas priklauso nuo ėminyje esančių organizmų skaičiaus, todėl patikimi rezultatai priklauso nuo tinkamo mėginio paėmimo, tvarkymo ir laikymo.
- Kalibravimo ir išorines kontrolines medžiagas reikia apdoroti, kaip rekomenduojama informaciniuose lapeliuose ir, paraginus "NeuMoDx<sup>™</sup> System" programinei įrangai, prieš apdorojant įprastus klinikinius ėminius.
- Dėl netinkamo mėginių paėmimo, naudojimo, laikymo, techninės klaidos ar mėginių mėgintuvėlių supainiojimo gali būti gauti klaidingi rezultatai. Jei viruso dalelių skaičius ėminyje yra mažesnis nei "NeuMoDx™ HAdV Quant Assay" aptikimo riba, taip pat gali būti gauti klaidingai neigiami rezultatai.
- Sistemą "NeuMoDx<sup>™</sup> System" gali naudoti tik darbuotojai, kurie yra išmokyti dirbti su sistema "NeuMoDx<sup>™</sup> System".
- Jeigu AdV taikinys ir SPC1 taikinys neamplifikuojami, bus pateiktas netinkamas rezultatas ("Indeterminate" (neaišku), "No Result" (nėra rezultato) arba "Unresolved" (neišspręsta) ir tyrimą reikės pakartoti.
- Jei tyrimo "NeuMoDx<sup>TM</sup> HAdV Quant Assay" rezultatas yra "Positive" (teigiamas), tačiau kiekybinio nustatymo vertė viršija kiekybinio nustatymo ribas, sistema "NeuMoDx™ System" praneš, ar aptikta AdV vertė yra mažesnė už apatinę kiekybinio nustatymo ribą (Lower Limit of Quantitation, LLoQ), ar didesnė už viršutinę kiekybinio nustatymo ribą (Upper Limit of Quantitation, ULoQ).
- Jeigu aptikta AdV vertė yra mažesnė už LLoQ, tyrimą "NeuMoDx™ HAdV Quant Assay" galima pakartoti (jei reikia), naudojant kitą mėginio alikvotinę dalį.
- Jei aptikta AdV vertė yra didesnė už ULoQ, tyrimą "NeuMoDx™ HAdV Quant Assay" galima pakartoti, naudojant praskiestą pradinio mėginio alikvotinę dalį. Rekomenduojama skiesti 1:1 000 santykiu AdV neigiamoje plazmoje arba skiediklyje "Basematrix 53 Diluent" ("Basematrix") ("SeraCare", Milfordas, MA). Pradinio mėginio koncentraciją galima apskaičiuoti šiuo būdu:
	- *pradinio mėginio koncentracija = log<sup>10</sup> (skiedimo koeficientas) + nustatyta praskiesto ėminio koncentracija*
- Dėl plazmoje / serume ar šlapime retkarčiais atsirandančių PGR inhibitorių gali kilti sistemos klaida "Quantitation Error" (kiekybinio nustatymo klaida); tokiu atveju rekomenduojama kartoti tyrimą naudojant tą patį mėginį, praskiestą "Basematrix" santykiu 1:10 arba 1:100.
- "Positive" (teigiamas) rezultatas nebūtinai reiškia, kad mėginyje yra gyvybingų organizmų. Tačiau teigiamas rezultatas gali reikšti, kad mėginyje yra AdV DNR.
- Konservatyvių sričių, kurios yra "NeuMoDx™ HAdV Quant Assay" taikinys, delecijos ar mutacijos gali turėti įtakos aptikimui ir dėl to naudojant "NeuMoDx<sup>™</sup> HAdV Quant Test Strip" gali būti gautas klaidingas rezultatas.
- "NeuMoDxTM HAdV Quant Assay" rezultatai turėtų būti naudojami kartu su klinikinio stebėjimo duomenimis ir kita gydytojo turima informacija. Tyrimas nėra skirtas infekcijai diagnozuoti.
- Kad mėginiai nebūtų užteršti, rekomenduojama vadovautis gerąja laboratorine praktika, įskaitant pirštinių keitimą dirbant su skirtingais pacientų mėginiais.

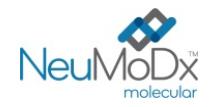

#### **REZULTATŲ APDOROJIMAS**

Turimus rezultatus galima peržiūrėti arba atsispausdinti sistemos "NeuMoDx™ System" jutiklinio ekrano lango "Results" (rezultatai) skirtuke "Results" (rezultatai).

Tyrimo "NeuMoDx™ HAdV Quant Assay" rezultatus automatiškai generuoja sistemos "NeuMoDx™ System" programinė įranga, kuri naudoja sprendimų algoritmą ir rezultatų apdorojimo parametrus, nurodytus "NeuMoDx™ HAdV" tyrimo apibrėžimo faile (Assay Definition File, HAdV ADF). Remiantis taikinio amplifikacijos būkle ir ėminio apdorojimo kontroline medžiaga, "NeuMoDx™ HAdV Quant Assay" rezultatas gali būti "Negative" (neigiama), "Positive" (teigiama) su nustatyta AdV koncentracija, "Positive" (teigiama) viršija ULoQ, "Positive" (teigiama) nesiekia LLoQ, "Indeterminate" (neaišku, IND), "Unresolved" (neišspręsta) (UNR) arba "No Result" (nėra rezultato) (NR). Rezultatai pateikiami pagal sprendimų algoritmą, apibendrintą toliau pateiktoje *[1 lentelėje](#page-7-0)*.

#### 1 **lentelė.** Tyrimo "NeuMoDx<sup>™</sup> HAdV Quant Assay" sprendimų algoritmo suvestinė

<span id="page-7-0"></span>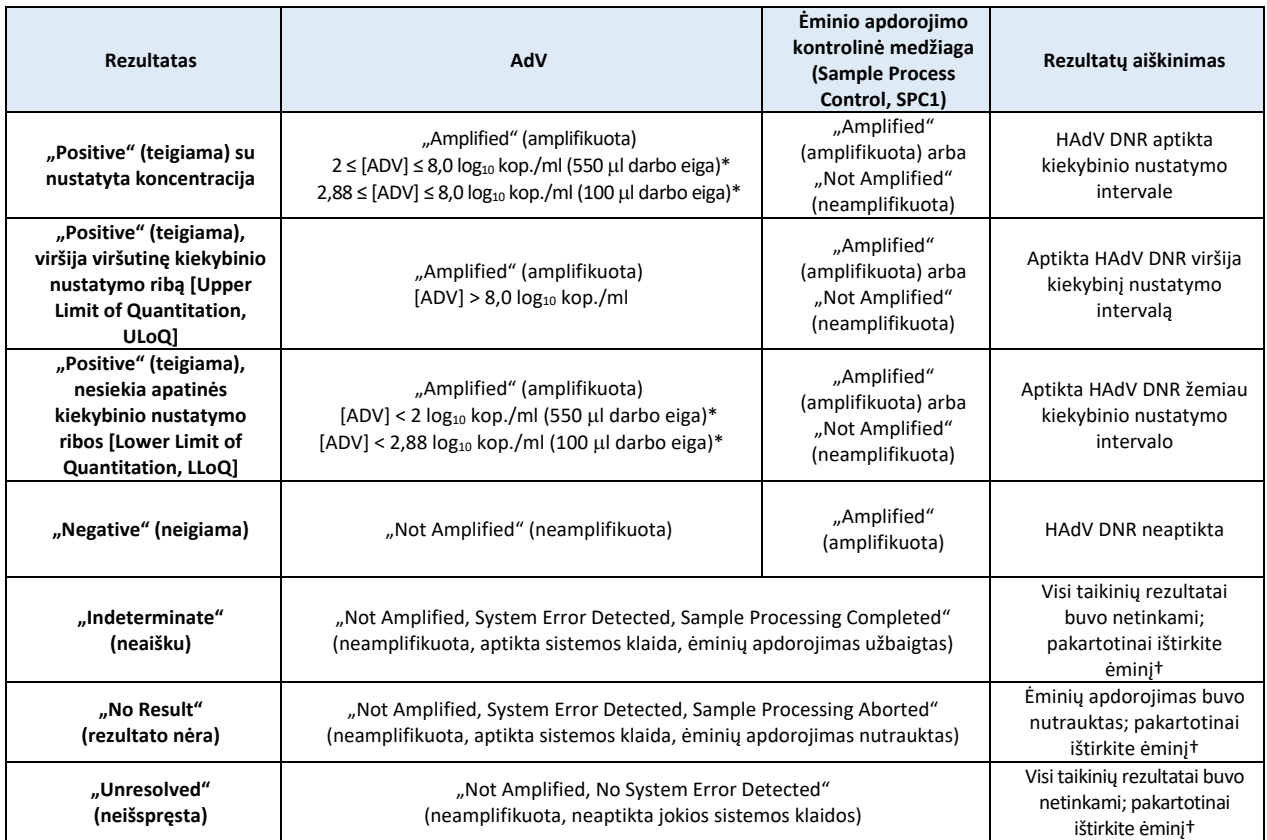

\* 550 µl darbo eiga naudojama su plazmos / serumo ir šlapimo mėginiais. 100 µl darbo eiga naudojama tik su plazmos / serumo mėginiais. †Sistemoje "NeuMoDx System" įdiegta automatinė funkcija "Rerun/Repeat" (paleisti iš naujo / pakartoti), kurią galutinis naudotojas gali pasirinkti norėdamas užtikrinti, kad IND / NR / UNR rezultatas būtų automatiškai apdorotas iš naujo ir sumažinta rezultatų pateikimo delsa.

#### **Tyrimo skaičiavimas**

- 1. Tiriant ėminius, kurie patenka į tyrimo "NeuMoDx™ HAdV Quant Assay" kiekybinio nustatymo intervalą, AdV DNR koncentracija ėminiuose skaičiuojama naudojant išsaugotą kalibracinę kreivę kartu su kalibravimo koeficientu ir mėginio tūriu.
	- a. Kalibravimo koeficientas apskaičiuojamas remiantis apdorotų kalibravimo medžiagų "NeuMoDx<sup>™</sup> HAdV Calibrator Kit" rezultatais, norint nustatyti kalibracinės kreivės tinkamumą su konkrečia juostelės "NeuMoDx™ HAdV Quant Test Strip" partija, konkrečioje sistemoje "NeuMoDx<sup>™</sup> System".
	- b. Kalibravimo koeficientas naudojamas nustatant galutinę AdV DNR koncentraciją.
	- c. Nustatydama AdV DNR koncentraciją mėginio mililitre, "NeuMoDx™ programinė įranga įvertina mėginio įvesties tūrį.
- 2. "NeuMoDx<sup>™</sup> HAdV Quant Assay" rezultatai pateikiami log<sub>10</sub> kop./ml.
- 3. Gautą nežinomų ėminių kiekį galima atsekti iki komercinio kiekybiškai įvertinto "Adenovirus Verification Panel", išreikšto kop./ml lašelių skaitmeniniu PGR (ddPCR).

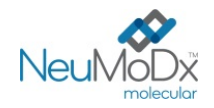

#### **Tyrimo kalibracija**

Norint nustatyti AdV DNR kiekį mėginiuose, reikalinga pagal kalibracinę kreivę suderinta kalibracija. Siekiant gauti tinkamus rezultatus, tyrimo kalibravimas turi būti atliktas naudojant "NeuMoDx<sup>™</sup> Molecular, Inc." pateiktas kalibravimo medžiagas.

#### **Kalibravimo medžiagos**

- 1. Kalibravimo medžiagos "NeuMoDx<sup>™</sup> HAdV Calibrator" pateikiamos rinkinyje (nuor. Nr. 800801) ir yra sudarytos iš sausų sintetinės AdV DNR granulių.
- 2. AdV kalibravimo medžiagų rinkinį reikia apdoroti su kiekviena nauja juostelių "NeuMoDx™ HAdV Quant Test Strip" partija, įkėlus AdV tyrimo apibrėžimo failą į sistemą "NeuMoDx<sup>™</sup> System", pasibaigus esamo kalibravimo medžiagų rinkinio tinkamumo laikotarpiui (šiuo metu yra nustatytas 90 dienų laikotarpis) arba modifikavus "NeuMoDx<sup>™</sup> System" programinę įrangą.
- 3. "NeuMoDx™ System" programinė įranga įspės naudotoją, kai reikės apdoroti kalibravimo medžiagas. Naują tyrimo juostelių partiją galima naudoti atliekant tyrimą tik tuomet, kai sėkmingai apdorojamos kalibravimo medžiagos.
- 4. Jei reikės apdoroti naują AdV kalibratorių rinkinį, prieš atlikdami tyrimą perskaitykite visas instrukcijas, pateikiamas "NeuMoDx™ HAdV Calibrator Kit" informaciniame lapelyje.
- 5. Kalibracijos tinkamumas nustatomas toliau nurodytu būdu.
	- a) Norint nustatyti tinkamumą, reikia apdoroti dviejų kalibravimo medžiagų rinkinį vieną aukštos ir vieną žemos koncentracijos.
	- b) Norint gauti tinkamus rezultatus, bent 2 iš 3 kartotinių mėginių rezultatai turi atitikti iš anksto nustatytus parametrus. Žemos koncentracijos kalibravimo medžiagos nominali tikslinė vertė yra 3 log<sub>10</sub> kop./ml, o aukštos koncentracijos kalibravimo medžiagos – 5 log<sub>10</sub> kop./ml.
	- c) Kalibravimo koeficientas skaičiuojamas siekiant įvertinti numatomas variacijas tarp tyrimo juostelių partijų; šis kalibravimo koeficientas naudojamas galutinei AdV koncentracijai nustatyti.
- 6. Jei patikros metu nustatoma, kad viena ar abi kalibravimo medžiagos yra netinkamos, pakartotinai apdorokite netinkamą (-as) kalibravimo medžiagą (-as) naudodami naują flakoną. Tuo atveju, kai netinkama yra tik viena kalibravimo medžiaga, galima pakartotinai apdoroti tik tą kalibravimo medžiagą, nes sistema nereikalauja vėl apdoroti abiejų kalibravimo medžiagų.

#### **Kokybės kontrolė**

Vietiniuose reikalavimuose dažniausiai nurodoma, kad laboratorija yra atsakinga už kontrolės procedūrų, kuriomis stebimas viso analitinio proceso tikslumas ir glaudumas, vykdymą. Naudodama patvirtintas nemodifikuotos tyrimo sistemos veikimo specifikacijas, laboratorija turi nustatyti kontrolinių medžiagų tyrimų skaičių, tipą ir dažnumą.

#### **Išorinės kontrolinės medžiagos**

- 1. HAdV išorines kontrolines medžiagas "NeuModDx Molecular, Inc." pateikia rinkinyie "HAdV External Control Kit" (nuor. Nr. 900801). Teigiamose kontrolinėse medžiagose yra sausa sintetinės AdV DNR granulė.
- 2. Teigiamą ir neigiamą išorines kontrolines medžiagas reikia apdoroti kas 24 valandas. Jei tinkamų naudoti išorinių kontrolinių medžiagų rinkinio nėra, prieš pateikdama ėminių rezultatus, "NeuMoDx™ System" programinė įranga paragins naudotoją apdoroti kontrolines medžiagas.
- 3. Jei reikalingos išorinės kontrolinės medžiagos, prieš atlikdami tyrimą paruoškite teigiamas ir neigiamas kontrolines medžiagas, kaip nurodyta "NeuMoDx<sup>™</sup> HAdV External Control Kit" informaciniame lapelyje.
- 4. Naudodami jutiklinį ekraną ir mėginių mėgintuvėlių laikiklį, įstatytą automatinio įkėliklio lentynoje, įkelkite teigiamos ir neigiamos kontrolinių medžiagų flakonus į "NeuMoDx™ System". Jei tyrimui reikalingi reagentai ir eksploataciniai reikmenys yra prieinami, "NeuMoDx™ System" atpažins brūkšninį kodą ir pradės mėginių mėgintuvėlių apdorojimą.
- 5. Išorinių kontrolinių medžiagų tinkamumą sistema "NeuMoDx™ System" įvertins pagal numatomą rezultatą. Teigiamos kontrolinės medžiagos rezultatas turi būti AdV "Positive" (teigiamas), o neigiamos kontrolinės medžiagos rezultatas turi būti AdV "Negative" (neigiamas).
- 6. Skirtingus išorinių kontrolinių medžiagų rezultatus reikia tvarkyti toliau nurodytu būdu.
	- a) "Positive" (teigiamas) neigiamos kontrolinės medžiagos ėminio tyrimo rezultatas reiškia, kad mėginys yra užterštas.

b) "Negative" (neigiamas) teigiamos kontrolinės medžiagos ėminio tyrimo rezultatas gali reikšti, kad kilo su reagentu ar prietaisu susijusi klaida.

c) Bet kuriuo iš pirmiau nurodytų atvejų arba jei rezultatas yra "Indeterminate" (neaišku) (IND) arba "No Result" (nėra rezultato) (NR), pakartotinai apdorokite išorinę (-es) kontrolinę (-es) medžiagą (-as) "NeuMoDx™ HAdV External Control", kuri buvo nustatyta kaip netinkama, naudodami naują kontrolinės (-ių) medžiagos (-ų), kuri (-ios) patikros metu buvo nustatyta (-os) kaip netinkama (-os), flakoną.

d) Jei apdorodami teigiamą išorinę kontrolinę medžiagą "NeuMoDx™ HAdV External Control" vis gaunate rezultatą "Negative" (neigiama), kreipkitės į "NeuMoDx™" klientų aptarnavimo tarnybą.

e) Jei apdorodami neigiamą išorinę kontrolinę medžiagą "NeuMoDx<sup>TM</sup> HAdV External Control" vis gaunate rezultatą "Positive" (teigiama), prieš susisiekdami su "NeuMoDx™ klientų aptarnavimo tarnyba, pabandykite pašalinti visus galimo užteršimo šaltinius, taip pat pakeiskite VISUS reagentus.

#### **Ėminių apdorojimo (vidinės) kontrolinės medžiagos**

J plokštelę "NeuMoDx™ Extraction Plate" yra įtraukta egzogeninė ėminio apdorojimo kontrolinė medžiaga (Sample Process Control, SPC1). Ji kartu su kiekvienu ėminiu naudojama nukleorūgščių ekstrahavimo ir realiojo laiko PGR amplifikacijos procese. SPC1 specifiniai pradmenys ir zondai taip pat yra kiekvienoje juostelėje "NeuMoDx™ HAdV Quant Test Strip", kad būtų galima aptikti SPC1 kartu su tiksline HAdV DNR (jei yra) vykdant sudėtinę realiojo laiko PGR. SPC1 amplifikavimo aptikimas leidžia "NeuMoDx™ System" programinei įrangai stebėti DNR ekstrahavimo ir PGR amplifikacijos procesų efektyvumą.

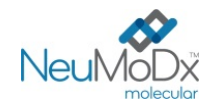

#### **Netinkami rezultatai**

Jei sistema "NeuMoDx™ System" atlikus tyrimą "NeuMoDx™ HAdV Quant Assay" nepavyksta gauti tinkamo rezultato, pagal įvykusios klaidos tipą rezultatas bus pateikiamas kaip "Indeterminate" (neaišku) (IND), "No Result" (nėra rezultato) (NR) arba "Unresolved" (neišspręsta) (UNR).

Rezultatas IND pateikiamas tuo atveju, kai ėminio apdorojimo metu aptinkama sistemos "NeuMoDx™ System" klaida. Gavus rezultatą IND, rekomenduojama pakartotinai atlikti tyrimą.

Rezultatas UNR pateikiamas, jeigu neaptinkama galiojančio AdV DNR arba SPC1 amplifikavimo, nes tai rodo galimą reagento triktį arba inhibitorių buvimą. Jeigu pateikiamas rezultatas UNR, tyrimą galima atlikti iš naujo kaip pirmąjį žingsnį. Jei tyrimo nepavyksta pakartotinai atlikti, siekiant sušvelninti ėminio slopinimo poveikį, galima naudoti praskiestą mėginį.

Jeigu tyrimo "NeuMoDx™ HAdV Quant Assay", atliekamo sistema "NeuMoDx System", rezultatas nėra tinkamas ir ėminio apdorojimas nutraukiamas prieš užbaigiant, bus pateiktas rezultatas "No Result" (nėra rezultato) (NR). Gavus rezultatą NR, rekomenduojama pakartotinai atlikti tyrimą.

#### **EFEKTYVUMO CHARAKTERISTIKOS**

#### **Analitinis jautris – aptikimo riba12**

Siekiant nustatyti sistemų "NeuMoDx System" aptikimo ribą (Limit of Detection, LoD), analitinis tyrimo "NeuMoDx<sup>™</sup> HAdV Quant Assay" jautris buvo apibrėžtas ištyrus "EDX AdV Verification Panel" ("Exact Diagnostics") AdV neigiamuose plazmos / serumo ir šlapimo ėminiuose, skiedimo seriją. Plazmos / serumo (550 µl) ir šlapimo ėminiuose LoD apibrėžta kaip artimiausia eksperimentiškai nustatyta taikinio koncentracija, viršijanti koncentraciją, nustatytą atlikus probito tipo analizę, su 95 % pasikliovimo intervalu (PI). Plazmos / serumo (100 µl) viena 750 kop./ml ėminio koncentracija buvo ištirta atlikus pasisekimo koeficiento analizę ir patvirtinta naudoti LoD, jei aptikimo dažnis didesnis nei 95 %. Tyrimas buvo vykdomas 3 dienas naudojant kelias "NeuMoDx™" reagentų partijas. Buvo apdoroti 42 kartotiniai ėminiai (teigiami ėminiai) kiekvienu skiedimo lygmeniu ir 8 kartotiniai neigiami ėminiai per dieną. Aptikimo dažniai nurodyti *[2](#page-9-0)* ir *[3](#page-9-1)* lentelėje.

## <span id="page-9-0"></span>**2 lentelė.** Teigiamų rezultatų aptikimo dažnis nustatant tyrimo "NeuMoDxTM HAdV Quant Assay" (plazmos / serumo 550 µl ir šlapimo) LoD.

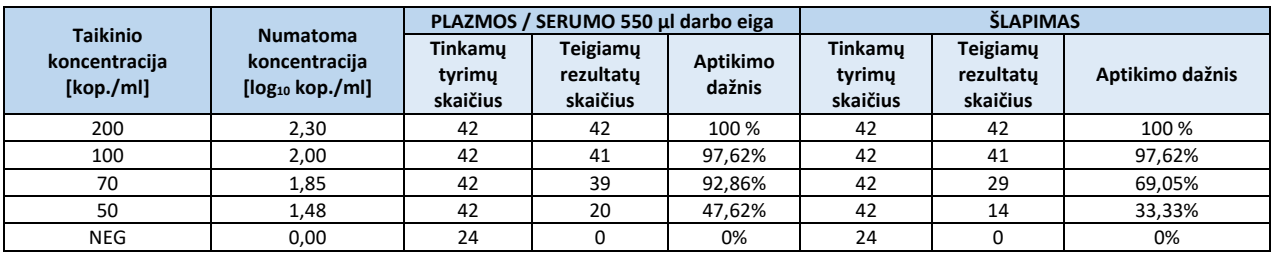

<span id="page-9-1"></span>3 lentelė. Teigiamų rezultatų aptikimo dažnis nustatant tyrimo "NeuMoDx™ HAdV Quant Assay" (plazmos / serumo 100 µl) LoD.

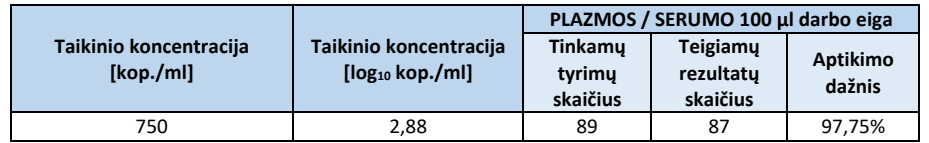

Atliekant tyrimą "NeuMoDx<sup>™</sup> HAdV Quant Assay" plazmoje / serume (550 µl darbo eiga) nustatyta LoD 100 kop./ml (2 log<sub>10</sub> kop./ml) su 95 % pasikliovimo intervalu (PI) nuo 82,85 kop./ml; šlapime LoD nustatyta kaip 100 kop./ml (2 log10 kop./ml) su 95 % pasikliovimo intervalu (PI) nuo 98,27 kop./ml; plazmoje / serume (100 µl darbo eiga) nustatyta LoD 750 kop./ml (2,88 log<sub>10</sub> kop./ml).

#### **Analitinis jautris – apatinė kiekybinio nustatymo riba (Lower Limit of Quantitation, LLoQ) ir viršutinė kiekybinio nustatymo riba (Upper Limit of Quantitation, ULoQ)11**

Apatinė kiekybinio nustatymo riba (Lower Limit of Quantitation, LLoQ) ir viršutinė kiekybinio nustatymo riba (Upper Limit of Quantitation, ULoQ) apibrėžiamos kaip mažiausia taikinio koncentracija ir didžiausiai taikinio koncentracija, kuriai esant aptikimo dažnis yra > 95 % IR TAE siekia ≤ 1,0. Siekiant nustatyti LLoQ ir ULoQ, buvo apskaičiuota bendroji kiekvienos AdV taikinio koncentracijos, kuriai esant aptikimo dažnis buvo > 95 %, analitinė paklaida (Total Analytical Error, TAE). TAE apibrėžiama taip:

# $TAE = |Bias| + 2s$  (Westgard)

Sisteminga paklaida yra kvadrato šaknis sumos, esančios tarp standartinio nuokrypio ir sistemingos paklaidos, abi kvadratu.

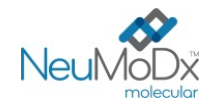

Surinkti 5 koncentracijų HAdV plazmos / serumo ar šlapimo mėginiai, naudoti LLoQ / ULoQ tyrime, parodyti 4 ir 5 lentelėse. Atsižvelgiant į šį duomenų rinkinį ir anksčiau nustatytą LoD, nustatytos 100 kop./ml (2 log10 kop./ml) ir 8 kop./ml LLoQ ir ULoQ, atitinkamai naudojant plazmos / serumo 550 µl ir šlapimą bei 750 kop./ml (2,88 log10 kop./ml) naudojant plazmos / serumo 100 µl.

**4 lentelė.** "NeuMoDxTM HAdV Quant Test Strip" ULoQ ir LLoQ su sistemingąja paklaida ir TAE (plazma / serumas 550 µl ir šlapimas)

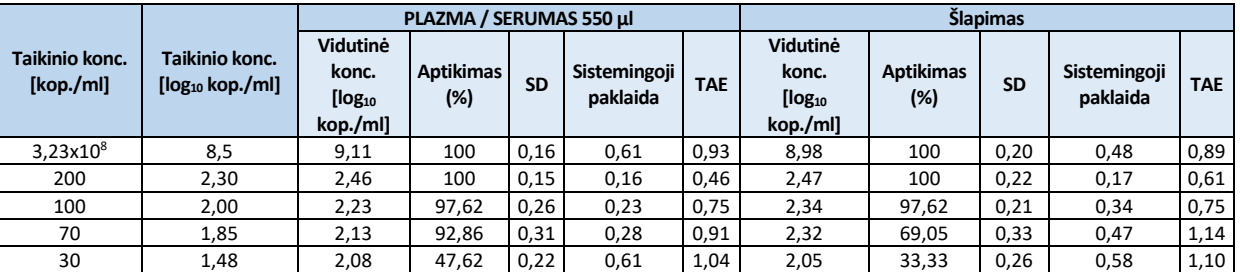

**5 lentelė.** "NeuMoDxTM HAdV Quant Test Strip" ULoQ ir LLoQ su sistemingąja paklaida ir TAE (plazma / serumas 100 µl)

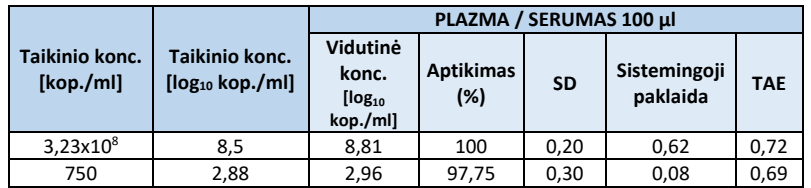

Atsižvelgiant į šių tyrimų rezultatus, tyrimo "NeuMoDx™ HAdV Quant Assay" plazmos / serumo ir šlapimo, naudojant 550 µl darbo eigą, LoD ir LLoQ nustatytos kaip 100 kop./ml (2 log10 kop./ml), o plazmos / serumo, naudojant 100 µl darbo eigą – 750 kop./ml (2,88 log10 kop./ml). Visų mėginių tipų ULoQ yra 3,23x10<sup>8</sup> kop./ml (apribojimai esant 8 log<sub>10</sub> kop./ml).

#### **Tiesiškumas 12**

"NeuMoDxTM HAdV Quant Assay" linijiškumas buvo nustatytas plazmoje / serume ir šlapime, paruošiant skiedimų seriją, naudojant 11 nuoseklių AdV sintetinės plazmidės skiedimų (integruotos DNR technologijos), paruoštų HAdV neigiamame "Basematrix 53" arba HAdV neigiamame žmogaus šlapime, kurio koncentracijos diapazonas yra 8-2 log<sub>10</sub> kop./ml plazmos / serumo 550 µl mėginiuose ir šlapime. Buvo paruošti šeši HAdV sintetinės plazmidės skiedimai, kurių koncentracijos intervalas buvo 8-3 log<sub>10</sub> kop./ml plazmos / serumo 100 µl mėginiuose.

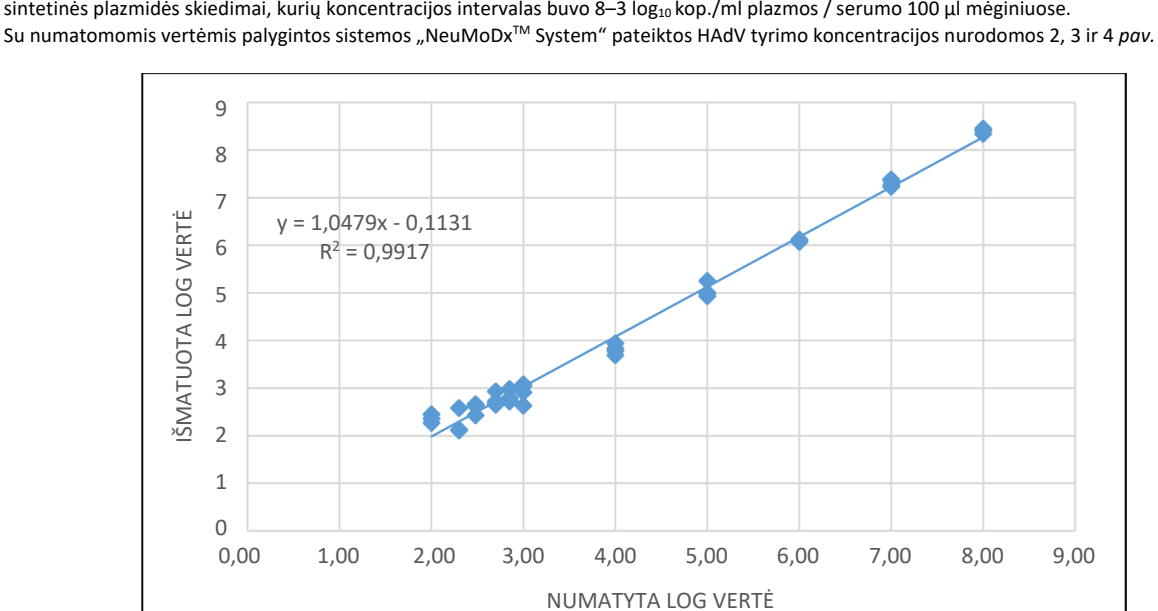

2 pav. Plazmos / serumo (550 µl darbo eiga) tyrimo "NeuMoDx<sup>™</sup> HAdV Quant Assay" tiesiškumas.

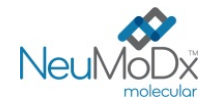

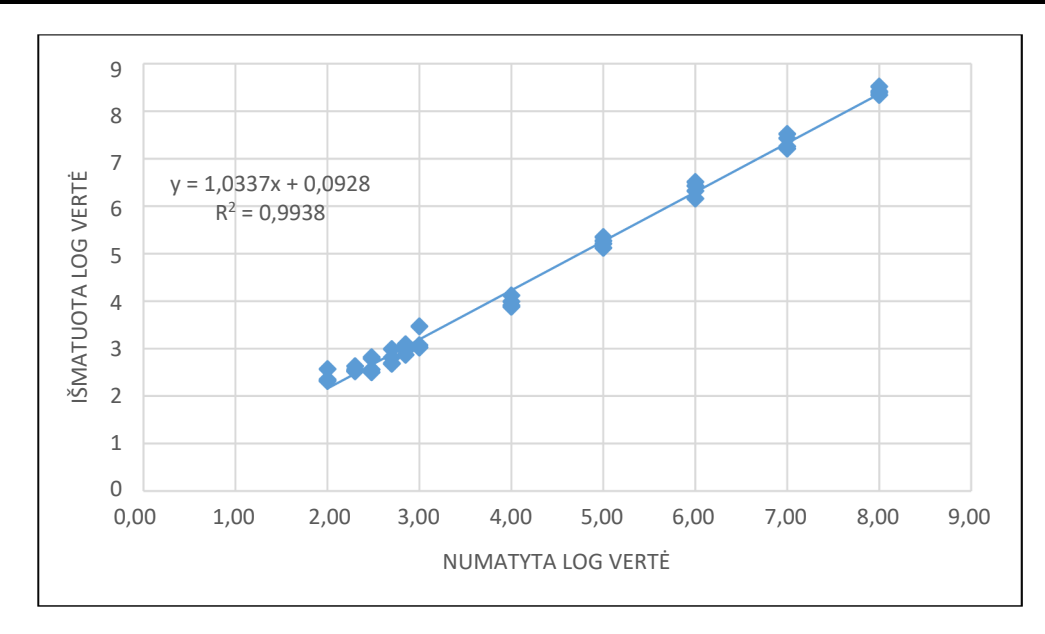

3 pav. Šlapimo mėginių "NeuMoDx<sup>™</sup> HAdV Quant Test Strip" tiesiškumas.

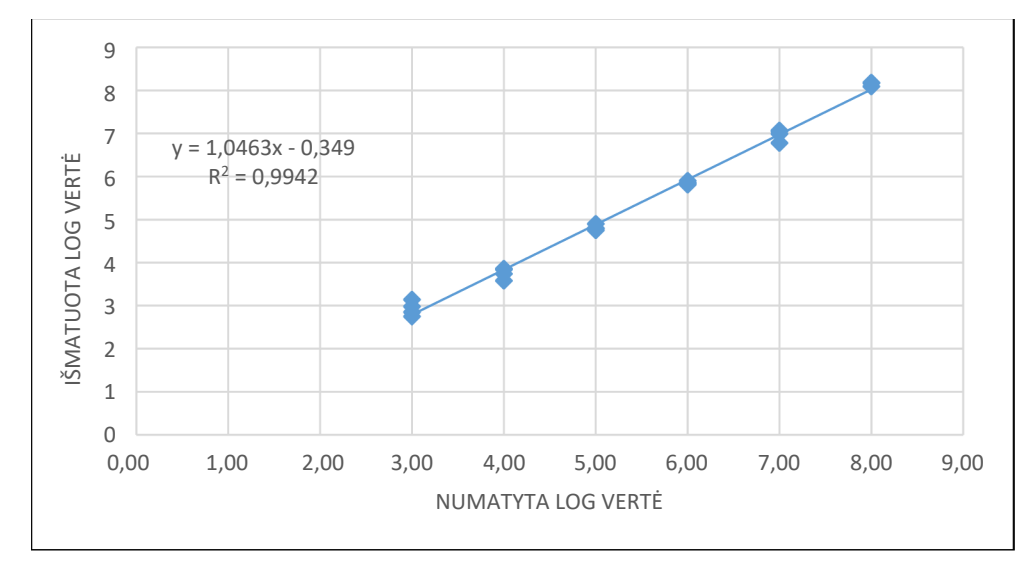

4 pav. Plazmos / serumo (100 µl darbo eiga) tyrimo "NeuMoDx<sup>™</sup> HAdV Quant Test Strip" tiesiškumas

### **Tiesiškumas tarp genotipų12**

"NeuMoDx<sup>™</sup> HAdV Quant Assay" tiesiškumas septyniuose HAdV genotipuose (žmogaus adenovirusas A, žmogaus adenovirusas B1, žmogaus adenovirusas B2, žmogaus adenovirusas C, žmogaus adenovirusas D, žmogaus adenovirusas E ir žmogaus adenovirusas F) buvo apibūdinamas tiriant penkias skirtingas kiekvieno AdV genotipo koncentracijas, paruoštas AdV neigiamame "Basematrix 53". Žmogaus adenoviruso C genotipas neturi polimorfizmų genų taikinio srityje, kurią apima juostelė "NeuMoDx™ HAdV Quant Test Strip".

Tyrimas buvo atliekamas tiriant 2 kiekvieno iš 6 genotipų kartotinius mėginius, taikant 5 koncentracijas (10 k. skiedimų serija). Tiesiškumas tarp šešių AdV genotipų parodytas *[6 lentelėje](#page-12-0)* ir *[5 pav](#page-12-1)*.

<span id="page-12-0"></span>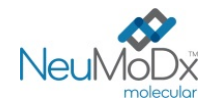

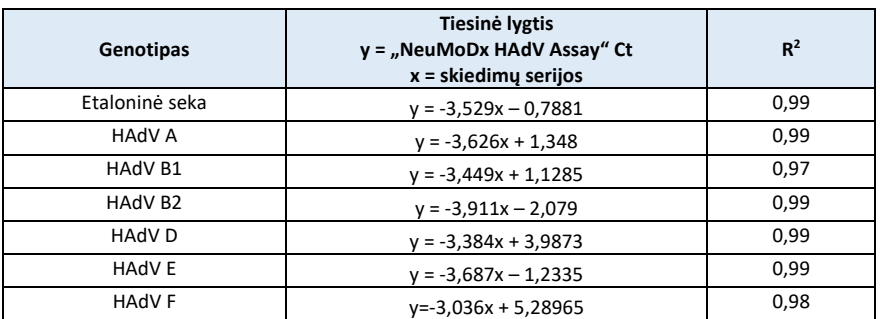

6 lentelė. Juostelės "NeuMoDx<sup>™</sup> HAdV Quant Test Strip" tiesiškumas tarp genotipų

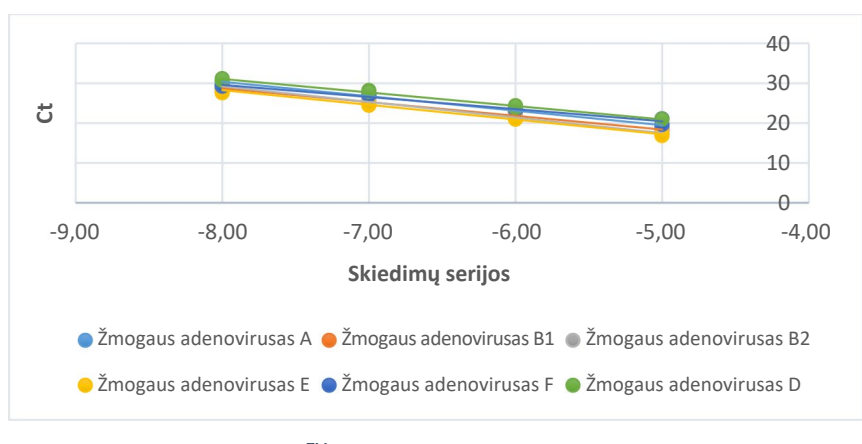

5 pav. Juostelės "NeuMoDx<sup>™</sup> HAdV Quant Test Strip" tiesiškumas tarp genotipų

# <span id="page-12-1"></span>**Analitinis specifiškumas – kryžminis reaktyvumas 9,10**

Analitinis specifiškumas buvo pademonstruotas atlikus 23 mikroorganizmų, kurie paprastai aptinkami plazmos / serumo ar šlapimo mėginiuose, ir filogenetiškai į AdV panašių rūšių atrankinę patikrą dėl kryžminio reaktyvumo. Organizmai buvo paruošti 5/6 organizmų telkiniuose ir tirti esant aukštai koncentracijai. Tirti organizmai parodyti *[7 lentelėje](#page-12-2)*. Du organizmai (E. coli ir HCV) buvo išanalizuoti naudojant *in silico* metodą. Nebuvo pastebėta jokio kryžminio reaktyvumo su jokiais tirtais organizmais, tokiu būdu patvirtinant 100 % tyrimo "NeuMoDx<sup>TM</sup> HAdV Quant Assay" analitinį specifiškumą.

<span id="page-12-2"></span>

| Ne tiksliniai organizmai         |                                       |                                    |                                  |                                  |                                    |
|----------------------------------|---------------------------------------|------------------------------------|----------------------------------|----------------------------------|------------------------------------|
| $HTLV-1/2$                       | Escherichia coli                      | Enterococcus faecalis              | Klebsiella<br>pneumonia          | Staphylococcus<br>aureus         | <b>Streptococcus</b><br>pneumoniae |
| <b>Streptococcus</b><br>pyogenes | Staphylococcus<br>epidermidis         | <b>Hepatito B virusas</b>          | <b>BK</b> virusas                | Epšteino-Baro virusas            | Vėjaraupių virusas                 |
| Cytomegalovirus                  | Hepatito C virusas                    | 1 tipo herpes simplex<br>virusas   | 2 tipo herpes<br>simplex virusas | 6 tipo žmogaus<br>herpes virusas | 7 tipo žmogaus<br>herpes virusas   |
| 8 tipo žmogaus<br>herpes virusas | Žmogaus<br>imunodeficito<br>virusas 1 | Žmogaus imunodeficito<br>virusas 2 | JC virusas                       | SV40                             |                                    |

**7 lentelė.** Analitiniam specifiškumui pademonstruoti naudoti patogenai

# **Analitinis specifiškumas – trukdančiosios medžiagos, komensaliniai organizmai9,10**

Buvo įvertinta tyrimo "NeuMoDx™ HAdV Quant Assay" interferencija esant ne tiksliniams organizmams, naudojant tuos pačius, anksčiau *[7 lentelėje](#page-12-2)* nurodytus organizmų telkinius, kurie buvo paruošti kryžminiam reaktyvumui tirti. Į HAdV neigiamą plazmą buvo pridėta organizmų telkinių grupėmis po 5/6 ir HAdV taikinio 2,5 log10 kop./ml koncentracija. Jokios reikšmingos interferencijos esant šiems komensaliniams organizmams pastebėta nebuvo, nes kiekybinio nustatymo nuokrypis nuo kontrolinių medžiagų mėginių, kuriuose nebuvo interferencinių medžiagų, buvo minimalus.

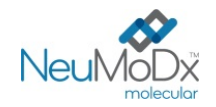

#### **Analitinis specifiškumas – trukdančiosios medžiagos, endogeninės ir egzogeninės medžiagos 9,10**

Tyrimas "NeuMoDx™ HAdV Quant Assay" buvo įvertintas esant tipinėms egzogeninėms ir endogeninėms trukdančiosioms medžiagoms, sutinkamoms HAdV klinikiniuose plazmos / serumo ar šlapimo mėginiuose. Tai buvo neįprastai aukšta kraujo ar šlapimo komponentų koncentracija, taip pat dažnai pasitaikantys antivirusiniai vaistai, suklasifikuoti *[8 lentelėje](#page-13-0)*. Kiekvienos medžiagos buvo pridėta į patikrintus HAdV neigiamus "Basematrix 53" ar žmogaus šlapimo ėminius su 2,5 log<sub>10</sub> kop./ml HAdV ir buvo analizuota ėminių interferencija.

<span id="page-13-0"></span>Visų tirtų medžiagų vidutinė koncentracija ir sistemingoji paklaida, palyginti su kontroliniais ėminiais, į kuriuos pridėta tokios pat koncentracijos HAdV, pateikta [9 lentelėje](#page-14-0). Nė viena iš egzogeninių ir endogeninių medžiagų neturėjo įtakos tyrimo "NeuMoDx™ HAdV Quant Assay" specifiškumui.

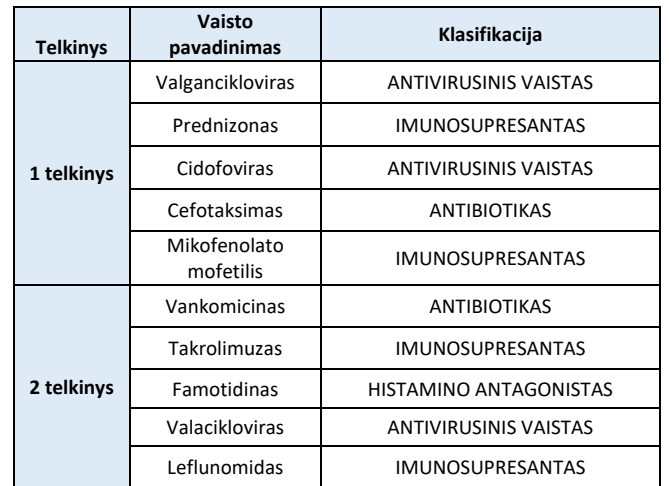

**8 lentelė.** Interferencijos tyrimas – egzogeninės medžiagos (vaistų klasifikacija)

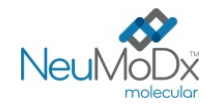

<span id="page-14-0"></span>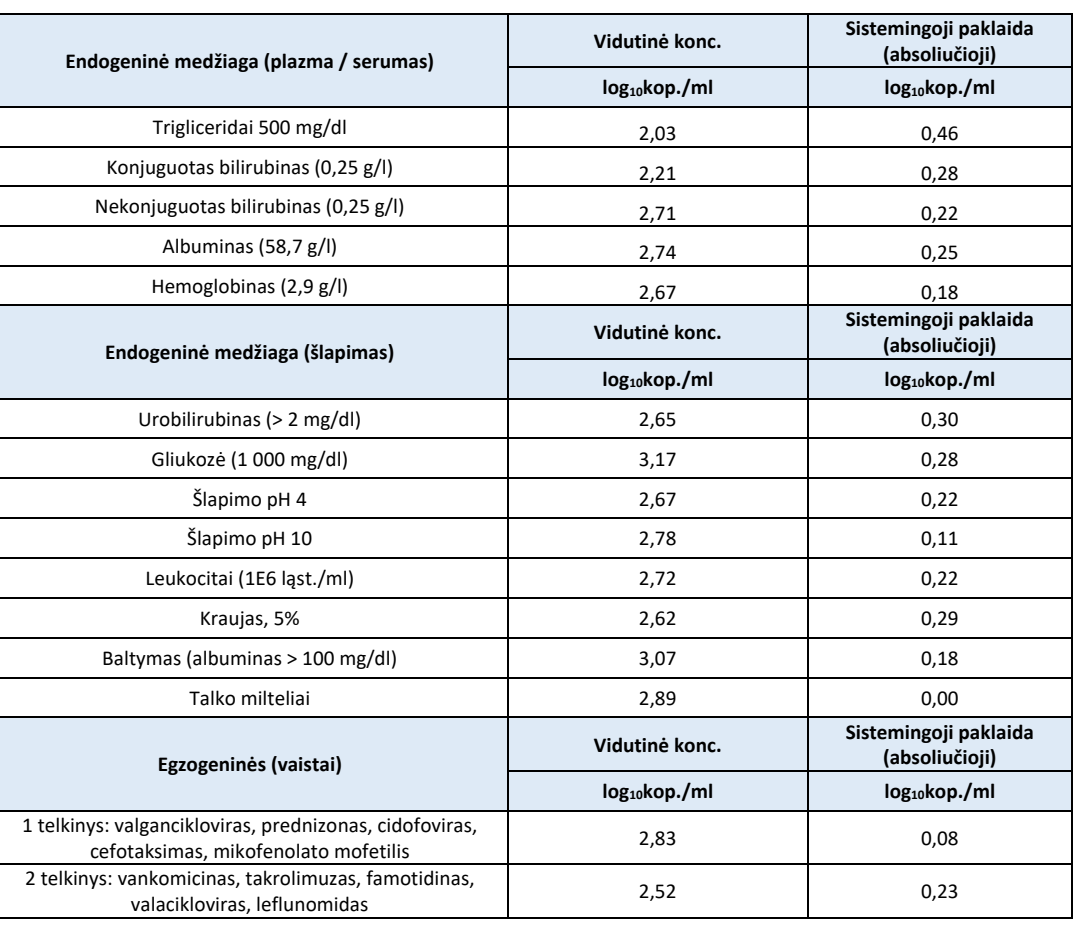

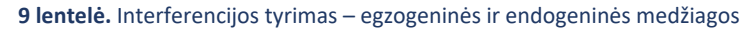

# **Pakartojamumas ir glaudumas laboratorijoje13**

Juostelės "NeuMoDx™ HAdV Quant Test Strip" glaudumas buvo nustatytas tiriant AdV mėginių, paruoštų su HAdV plazmide, 5 mėginių grupių 2 kartotinius mėginius, dukart per dieną naudojant vieną sistemą "NeuMoDx™ 96 System" 20 dienų. Buvo apskaičiuotas tyrimo, tarp tyrimų, dienos, tarp dienų glaudumas bei laboratorijoje buvo nustatytas ≤ 0,30 log<sub>10</sub> kop./ml bendras standartinis nuokrypis. Kaip parodyta [10 lentelėje](#page-14-1), tarp dienų ir tyrimų nustatytas puikus glaudumas. Glaudumas tarp operatorių nebuvo apibrėžtas, nes operatorius neatlieka svarbaus vaidmens ėminių apdorojimo sistema "NeuMoDx™ System" procese.

10 lentelė. Glaudumas laboratorijoje – tyrimas "NeuMoDx<sup>™</sup> HAdV Quant Assay" sistemose "NeuMoDx<sup>™</sup> System"

<span id="page-14-1"></span>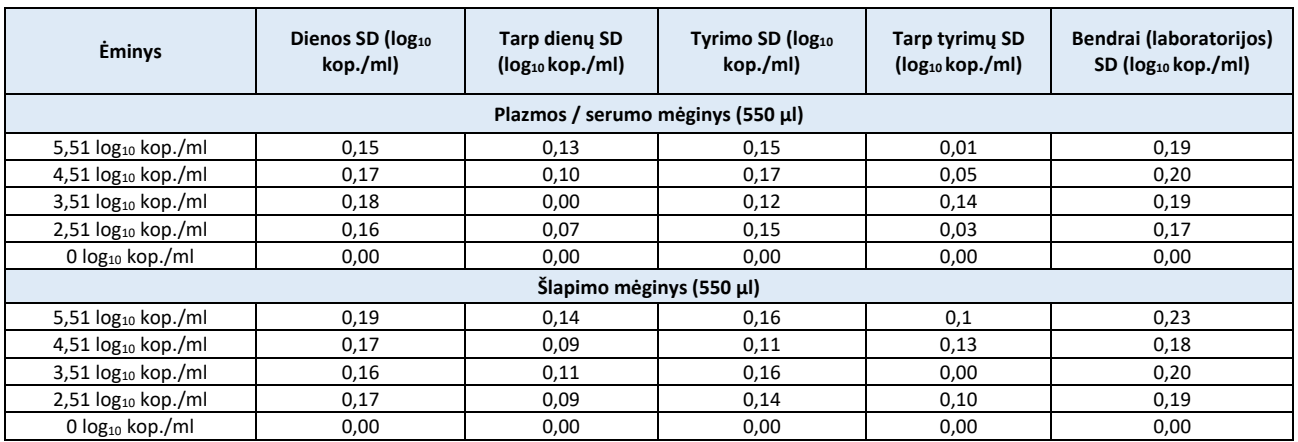

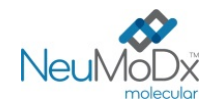

#### **Atkuriamumas tarp partijų13**

<span id="page-15-0"></span>Juostelės "NeuMoDx™ HAdV Quant Test Strip" atkuriamumas tarp partijų buvo nustatytas naudojant tris skirtingas juostelių "NeuMoDx™ HAdV Quant Test Strip" partijas. Buvo naudota 5 HAdV , paruoštų su HAdV plazmide, mėginių grupė siekiant įvertinti efektyvumą atliekant 3 atskirus tyrimus viena sistema "NeuMoDx™ 96 Molecular System". Buvo išanalizuota variacija partijose ir tarp partijų, kurios rezultatai, išreikšti kaip absoliučioji kiekybinė sistemingoji paklaida tarp partijų, pateikti [11 lentelėje](#page-15-0). Maksimali bendra sistemingoji paklaida buvo 0,39 log<sub>10</sub> kop./ml. Visose partijose buvo pademonstruotas lygiareikšmis efektyvumas, nes visų grupės mėginių kiekybinis nustatymas atitiko leistino nuokrypio specifikaciją.

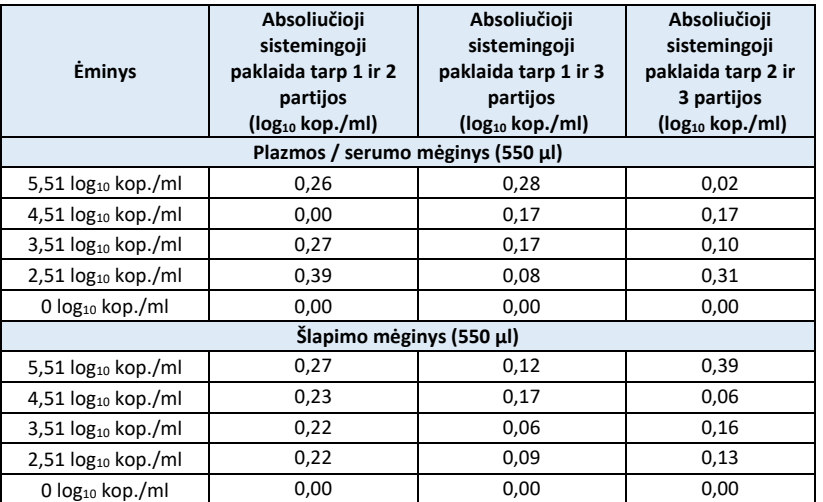

#### 11 lentelė. Atkuriamumas tarp partijų − tyrimas "NeuMoDx<sup>™</sup> HAdV Quant Assay"

#### **Atkuriamumas tarp instrumentų13**

Juostelės "NeuMoDx™ HAdV Quant Test Strip" atkuriamumas tarp instrumentų buvo nustatytas naudojant tris skirtingas sistemas (dvi "NeuMoDx™ 288 Molecular System" ir vieną "NeuMoDx™ 96 Molecular System"). Efektyvumui įvertinti buvo naudojama HAdV, paruošto naudojant HAdV plazmidę, 5 mėginių grupė. Tyrimai buvo atliekami lygiagrečiai sistemose 5 dienas. Buvo apskaičiuota dienos variacija ir variacija tarp sistemų bei ≤ 0,30 log<sub>10</sub> kop./ml bendras standartinis nuokrypis. Visose sistemose buvo pademonstruotas lygiareikšmis efektyvumas, nes visų grupės mėginių SD kiekybinis nustatymas atitiko leistinos sisteminės paklaidos specifikaciją (*[12 lentelėj](#page-15-1)e*).

# 12 lentelė. Atkuriamumas tarp instrumentų − "NeuMoDx<sup>™</sup> HAdV Quant Test Strip"

<span id="page-15-1"></span>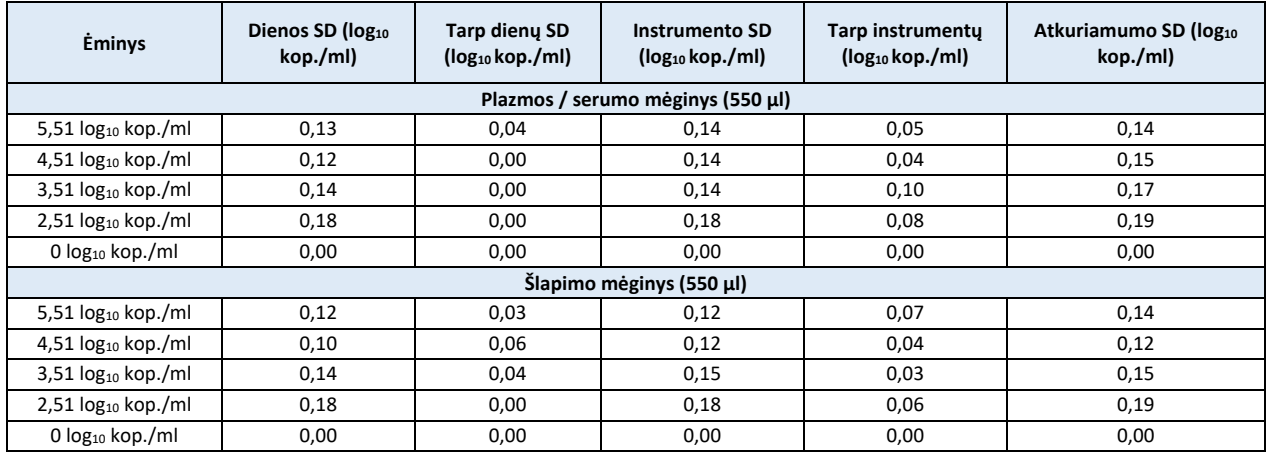

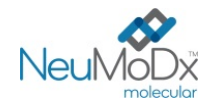

# **LITERATŪRA**

1) Joseph P. Lynch, III, and Adriana E. Kajon. 2016. Adenovirus: Epidemiology, Global Spread of Novel Serotypes, and Advances in Treatment and Prevention. Semin Respir Crit Care Med. 37(4): 586–602.

2) Michael G Ison, Randall T Hayden. 2016. Adenovirus. Microbiol Spectr; 4(4).

3) Navarro E, Serrano-Heras G *et all*. 2015. Real-time PCR Detection Chemistry. Clin Chim Acta.15;439:231-50.

4) US Department of Labor, Occupational Safety and Health Administration. 29 CFR Part 1910.1030. Bloodborne Pathogens, https://www.osha.gov/lawsregs/regulations/standardnumber/1910/1910.1030

5) US Department of Health and Human Services. Biosafety in Microbiological and Biomedical Laboratories, 5th Ed. Washington,DC: US Government Printing Office, January 2009.

6) World Health Organization. Laboratory Biosafety Manual, 3rd ed.Geneva: World Health Organization, 2004.

7) CLSI. Protection of Laboratory Workers from Occupationally Acquired Infections; Approved Guideline — Fourth Edition (M29-A4). Clinical and Laboratory Standards Institute, 2014.

8) CLSI. Clinical and Laboratory Standards Institute. Collection, Transport, Preparation, and Storage of Specimens for Molecular Methods; Approved Guideline—First Edition CLSI Document MM13-A. Clinical and Laboratory Standards Institute; 2005

9) CLSI. Molecular Diagnostic Methods for Infectius Diseases. Approved Guideline – Third Edition. CLSI document MM03. Clinical and Laboratory Standards Institute. 2015.

10) CLSI. Quantitative Molecular Methods for Infectius Diseases; Approved Guideline – Second Edition. CLSI document MM06-A2. Clinical and Laboratory Standards Institute: 2010.

11) CLSI. Evaluation of Detection Capability for Clinical Laboratory Measurement Procedures; Approved Guideline – Second Edition. CLSI document EP17-A2. Clinical and Laboratory Standards Institute: 2012.

12) CLSI. Evaluation of the Linearity of Quantitative Measurement Procedures: A Statistical Approach; Approved Guideline – First Edition. CLSI document EP06-A. Clinical and Laboratory Standards Institute: 2003.

13) CLSI. Evaluation of Precision of Quantitative Measurement Procedures; Approved Guideline – Third Edition. CLSI document EP05-A3. Clinical and Laboratory Standards Institute: 2014.

14) CLSI. Metrological Traceability and Its Implementation; Approved Guideline – Second Edition. CLSI Report EP32-R. Clinical and Laboratory Standards Institute: 2006.

### **PREKIŲ ŽENKLAI**

"NeuMoDx™" yra "NeuMoDx Molecular, Inc." prekių ženklas.

"TaqMan®" yra registruotasis "Roche Molecular Systems, Inc." prekių ženklas.

STAT-NAT® yra registruotasis "SENTINEL CH. S.p.A." prekės ženklas.

Visi kiti šiame dokumente pateikiami prekių pavadinimai, prekių ženklai ir registruotieji prekių ženklai yra jų atitinkamų savininkų nuosavybė.

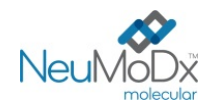

**SIMBOLIAI**

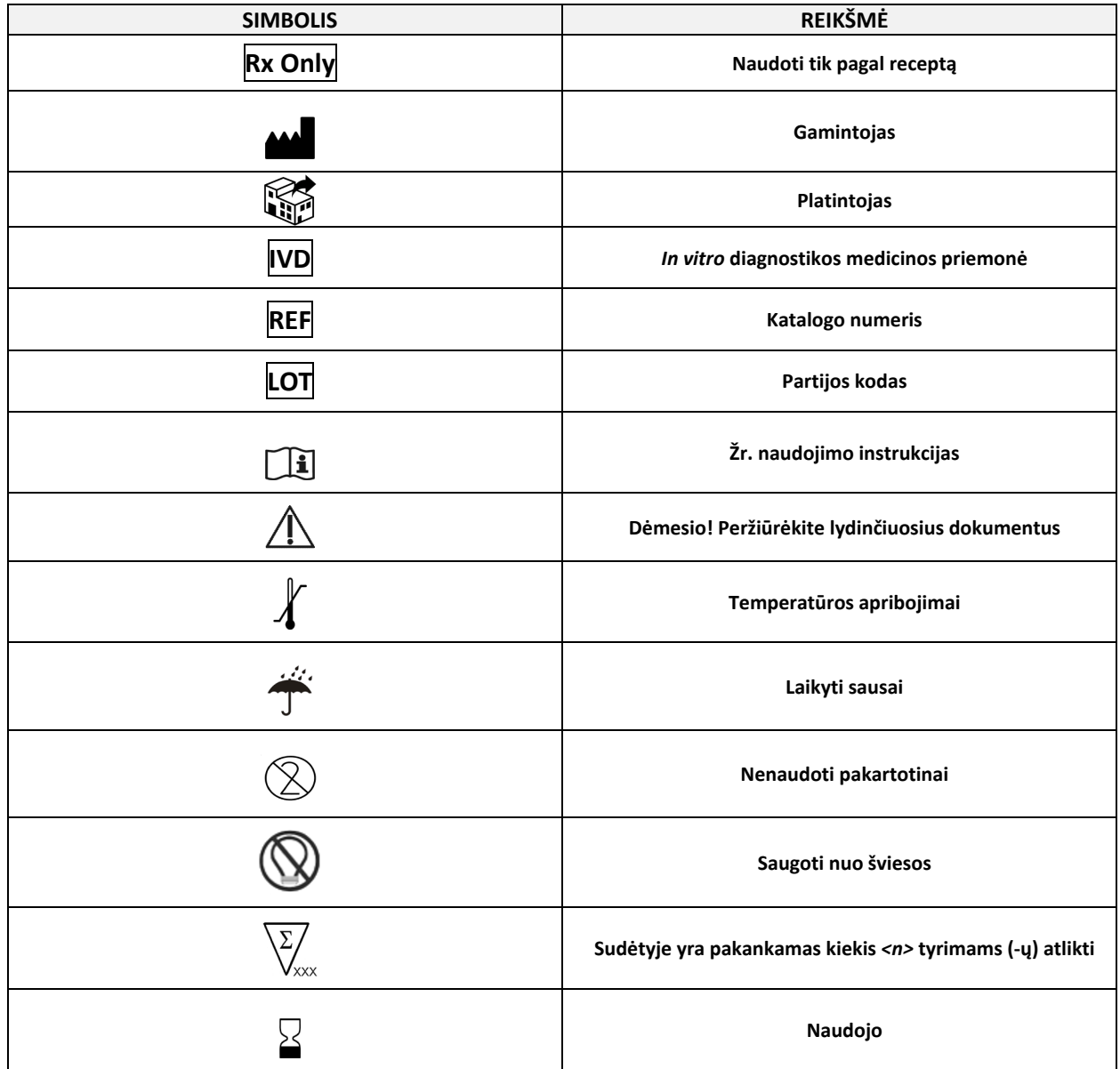

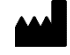

SENTINEL CH. S.p.A. Via Robert Koch, 2 20152 Milano, Italy

[www.sentineldiagnostics.com](http://www.sentineldiagnostics.com/)

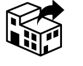

NeuMoDx Molecular, Inc. 1250 Eisenhower Place Ann Arbor, MI 48108, USA

+1 888 301 NMDX (6639) [techsupport@neumodx.com](mailto:techsupport@neumodx.com)

Budrumo ataskaitų teikimas: [www.neumodx.com/contact](http://www.neumodx.com/contact-us)-us

Patentas: [www.neumodx.com/patents](http://www.neumodx.com/patents)